# **Office of Educational Programs Intern Request Form** January 2014

Rev. 1

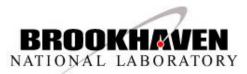

### **Intern Request Form**

To provide a brief overview on how to complete an Intern Request Form Important: Before requesting a student from OEP with this Intern Request Form, the mentor must identify prospective interns from the DOE-WDTS intern applicant pool.

#### **Process Steps:**

•Mentor must be registered in PeopleSoft Financials.

•Mentor fills out Intern Request Form, submits form for approval, and enters Department Education Coordinator.

•System generated email notifies Department Education Coordinator which logs on to review Intern Request Form, enters any additional information, approve, and enters the remaining department authorized approvers.

•System generated email notifies all authorized department approvers. They log on to review Intern Request Form, enter any additional information, and approve.

•System generated email notifies Training Coordinator (to review Intern Request Form, complete Training form, and approve) and OEP Administrators (to review Intern Request Form, add additional information if needed, track, and approve).

•After all authorized department personnel and OEP Administrators have approved the Intern Request Form, system generated email notifies OEP Managers for the final review, enters any additional information, and approve ("Completed" status).

Note: If a form has been rejected, the approval process will have to be repeated. If the form is in "Completed" Status, the OEP Manager must be contacted to make any necessary changes.

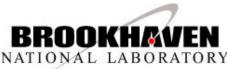

#### Intern Request Form Menu Navigation

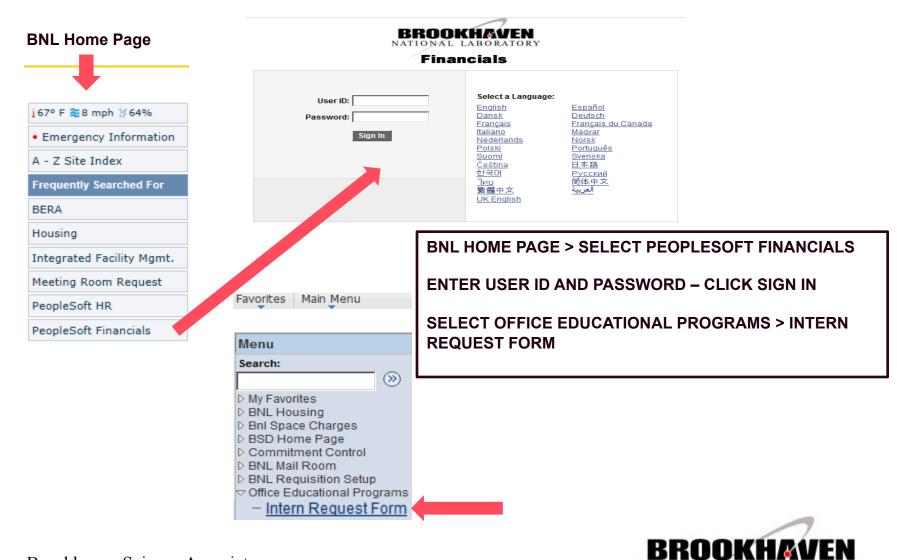

NATIONAL LABORATORY

# Intern Request Form (Cont'd)

#### Add – Intern Request Form

#### Intern Request Form

Enter any information you have and click Search. Leave fields blank for a list of all values

| Find an Existing Value Add a New Value                                                                                                    | SELECT ADD A NEW VALUE TAB             |
|----------------------------------------------------------------------------------------------------|----------------------------------------|
| 🛩 Search Criteria                                                                                                    |                                        |
| Intern Request Number: begins with    BNL Department Code: begins with    Mentor: begins with    Mame: begins with    Degins with     Intern Name: begins with    Intern Request Status: =   Frogram Type: =   Intern Program: begins with    Intern Program: begins with | Intern Request Form                    |
| Search Clear Basic Search Criteria                                                                                                    | Intern Request Number: NEXT ×          |
| CLICK ADD BUTTON                                                                                                    | Add                                    |
| lote: "Find an Existing Value", once form has been saved,<br>use the Search Criteria to find an existing Intern Request Form,                                                                                                    | Find an Existing Value Add a New Value |

To view all, just click the Search Button

Click the Search Button

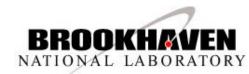

### **Intern Request Form Part 1**

| Intern Request Part 1 Intern Request Part 2 Project/Activity Training Form Add Attachments                                                                                                    |                                                                                                    |
|----------------------------------------------------------------------------------------------------|----------------------------------------------------------------------------------------------------|
| Help Brookhaven National Laboratory<br>Office of Educational Programs<br>Intern Request Form                                                                                                    | Intern Request Number displays "NEXT". When saved, system generated number is assigned.                                                                                                    |
| Intern Request #: 000000020 Status: Intern Request Form Open for Input *Dept Code: AO Information Technology Div Mentor: 12573 Q MACK,GREGORY B                                                 | Status - Intern Request Form Open for Input - form is open for<br>data entry<br>Note: Use the Tab Key and/or click in each field to advance<br>The remaining fields in this section display based on the<br>Mentor that has logged on. Fields can be changed if needed. |
| Building #:       1005S       Phone Extension:       7617         Email Address:       gmack@bnl.gov         Program Type:       BNL       Semester:       Fall       Calendar Year:       2013 | Data entry - make the appropriate selections using either the<br>Drop Down arrow or Look up Icon for the following:<br>Program Type, Semester and Intern Program, Note: Calendar<br>Year (display mode)                                                                 |
| Intern Program:       College Research Teams Program (CRTP)         Start Date:       10/07/2013 is         End Date:       12/25/2013 is         Chairperson/Head:       0020R                 | Start/End Dates – Use the Calendar Icon to the right of field<br>or enter MM/DD/YYYY<br>Note: Some programs may have dates set by system                                                                                                    |
| Comments: Optional field - Add any additional information if needed                                                                                                    | <ul> <li>Chairperson/Head – displays – based on Dept Code</li> <li>Comments (optional) - enter any additional information needed – use Expand Icon to display a larger text box for data entry</li> </ul>                                                               |
| Core Capabilities                • Biological Systems Science                                                                                                    | Core Capabilities and Funding Source – select by using the Look up Icon                                                                                                    |
| Funding Source                                                                                                    | Note: To add another use the Plus sign to left and a new line<br>displays. Use the Minus sign to delete, if needed.<br>Form navigation – click the Tabs at the top to display each page.<br>button will eventually display help rel.                                    |
| Intern Request Part 1   Intern Request Part 2   Project/Activity   Training Form   Add Attachments   Report Page                                                                                | [Help]                                                                                                    |

BROOKHAVEN

NATIONAL LABORATORY

#### **Intern Request Form Part 2**

|                     | uest Part 1                      | Intern Request Part 2                                                | oject/Activity Traini                               | ng Form Add A | Attachments Repo |   |   |                                              |
|---------------------|----------------------------------|----------------------------------------------------------------------|-----------------------------------------------------|---------------|------------------|---|---|----------------------------------------------|
| Help                |                                  | Office of Educa                                                      | tional Laboratory<br>ational Programs<br>quest Form |               |                  |   |   | Enter the fo<br>Request For                  |
| Title of P          | roject:                          | internities                                                          | questronn                                           |               |                  |   | • | Title of Project<br>Note: Use Expa           |
|                     |                                  | ENVIRONMENT                                                          |                                                     |               |                  |   | • | Legal Notice:<br>"Description<br>description |
|                     | rnship project                   | is intended to expose you to th<br>s. While at BNL, you will learn a |                                                     |               | ce [코            |   | • | Suggested R                                  |
| <u> </u>            | ion of Assignr<br>four experimer | nent:<br>nts that will be performed.                                 |                                                     |               | [7]              |   | • | Choice of Intern I                           |
|                     |                                  |                                                                      |                                                     |               |                  |   | • | Choice No<br>the selection                   |
| Suggest<br>Optional | ed Reading:<br>field             |                                                                      |                                                     |               | <u>[</u> 7]      |   |   | Contact Inter                                |
|                     |                                  |                                                                      |                                                     |               |                  |   |   | about the pro                                |
|                     |                                  | Cho                                                                  | ice of Intern                                       |               |                  |   | • | about the pro                                |
|                     | Choice<br>No.                    | Cho<br>Intern Name (Last Name, First I                               | Contact                                             | Contact Date  | Intern Selected  |   | • |                                              |
| •                   | No.                              |                                                                      | (ame) Contact                                       | Contact Date  | Intern Selected  | - | • | Contact Date                                 |

Enter the following information on Part 2 of the Intern Request Form

- Title of Project: Enter title (required) Note: Use Expand Icon gto display a larger text box for data entry
- Legal Notice: Read this section, then go to the "Description of Assignment" section and continue with a description of the assignment
- Suggested Reading (optional)
- Choice of Intern Section Enter Intern Name – Last Name, First Name
- Choice No. Enter the number according to your choice in the selection process (i.e., first, second , third, and so on)
- Contact Intern Check this box Mentors must contact Intern about the project
- Contact Date Enter date to contact Intern. Use the Calendar Icon to the right of field or enter MM/DD/YYYY

ntern Selected – Check this box for the Intern selected for the program

Note: To add additional Intern(s), use the Plus sign to the left, use the Minus sign to delete , if needed.

An Intern must be selected before form can be submitted for approval. Always remember to save after completing data entry on each tab.

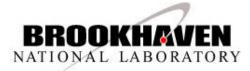

Return to Search

Intern Request Part 1 | Intern Request Part 2 | Project/Activity | Training Form | Add Attachments | Report Page

# **Project/Activity**

| Intern Request Part 1                                                                   | ntern Request Parl | 2 Project/Act | ivity Training Fo | irm              |  |  |  |
|-----------------------------------------------------------------------------------------|--------------------|---------------|-------------------|------------------|--|--|--|
| Brookhaven National Laboratory<br>Office of Educational Programs<br>Intern Request Form |                    |               |                   |                  |  |  |  |
| Project                                                                                 | Activity           |               | Amount Charged    |                  |  |  |  |
|                                                                                         |                    | Q,            |                   | 0.00             |  |  |  |
|                                                                                         |                    |               |                   |                  |  |  |  |
|                                                                                         |                    |               |                   |                  |  |  |  |
|                                                                                         |                    |               |                   |                  |  |  |  |
|                                                                                         |                    |               |                   |                  |  |  |  |
|                                                                                         |                    |               |                   |                  |  |  |  |
| Save                                                                                    |                    |               | Add               | 🕖 Update/Display |  |  |  |

Intern Request Part 1 | Intern Request Part 2 | Project/Activity | Training Form | Add Attachments | Report Page

Project and Activity - Enter or select using Look up Icon

Amount Charged - Enter (for example, 100.00) – *Do not* enter dollar signs \$ and save.

To add additional Project, Activity, and Amounts Charged – use the **Plus sign** H and to delete, use the **Minus sign**  $\fbox{.}$ 

Important: The Project and Activity is required, the Amount Charged can be entered by an authorized department approver later in the process.

NOTE: Remember to save your form. A system generated number will be assigned. The Intern Request Form number is also needed to attach a document. Also, if you need to exit the system to complete later, you will be able to retrieve your saved form.

#### Next, is the Training Form Tab.

The Training Form is to be filled out by the Mentor prior to the Department Training Coordinator's edit/ approval.

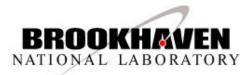

### **Training Forms**

| Brookhaven National Laboratory Office of Educational Programs Intern Training Form New Employee/Guest Orientation Form Administration Supervisor's Section: Will Radiation Dosimetry be issued? Yes I to Will Individual be working in areas belonging to another department? Yes No if yes, list working Department, Location, and Contact Name. Dept Code: Location: Location:-specific hazards completed. Training Coordinator Section: Training Coordinator briefing on training requirements. Dept Code: Location:-specific hazards completed. Dept Code: Location:-specific hazards completed. Dept Code: Location:-specific hazards comple                                     | Intern Request Part 1 📉 Intern Requ                                                                             | est Part 2                  | Project/Activity                             | Training Form      | Add Attachments | Report Page |
|----------------------------------------------------------------------------------------------------|----------------------------------------------------------------------------------------------------|-----------------------------|----------------------------------------------|--------------------|-----------------|-------------|
| Administration Supervisor's Section: Will Radiation Dosimetry be issued? Yes No Will Individual be working in areas belonging to another department? Yes No if yes, list working Department, Location, and Contact Name. Dept Code: Location: Contact Name: Supervisor's briefing on job - and work - location-specific hazards completed. Training Coordinator Section: Training Coordinator Section: Training Coordinator briefing on training requirements. Departmental and Job Requirements - Access, Procedure, and On-the-job Training Needs.  Departmental and Job Requirements - Access, Procedure, and On-the-job Training Needs.  Departmental and Job Requirements - Access, Procedure, and On-the-job Training Needs.  Departmental and Job Requirements - Access, Procedure, and On-the-job Training Needs.  Departmental and Job Requirements - Access, Procedure, and On-the-job Training Needs.  Departmental and Job Requirements - Access, Procedure, and On-the-job Training Needs.  Departmental and Job Requirements - Access, Procedure, and On-the-job Training Needs.  Departmental and Job Requirements - Access, Procedure, and On-the-job Training Needs.  Departmental and Job Requirements - Access, Procedure, and On-the-job Training Needs.  Departmental and Job Requirements - Access, Procedure, and On-the-job Training Needs.  Departmental and Job Requirements - Access, Procedure, and On-the-job Training Needs.  Departmental and Job Requirements - Access, Procedure, and On-the-job Training Needs.  Departmental and Job Requirements - Access, Procedure, and On-the-job Training Needs.  Departmental and Job Requirements - Access, Procedure, Access Access, Procedure, Access Access, Procedure, Access, Procedure,                                      |                                                                                                    | Office                      | e of Educational Pro<br>Intern Training Forr | grams<br>n         |                 |             |
| Will Radiation Dosimetry be issued? Yes No   Will Individual be working in areas belonging to another department? Yes No   if yes, list working Department, Location, and Contact Name. Dept Code:   Location:                                                                                                    | Administration                                                                                                  | New Emp                     | ployee/Guest Orient                          | ation Form         |                 |             |
| Will Individual be working in areas belonging to another department? Yes No   if yes, list working Department, Location, and Contact Name. Dept Code: Location:   Contact Name: Supervisor's briefing on job - and work - location-specific hazards completed. Image: Contact Name:   Training Coordinator Section:   Training Coordinator Section:   Training Coordinator briefing on training requirements.   Image: Contact Name:   Departmental and Job Requirements - Access, Procedure, and On-the-job Training Needs.   Image: Course id   Job Training Absessment (JTA) Codes   Image: Course id   Course id   Image: Course id   Course id   Image: Course id   Course id   Image: Course id   Course id   Image: Course id   Course id   Image: Course id   Course id   Image: Course id   Course id   Image: Course id   Course id   Image: Course id   Course id   Image: Course id   Course id   Image: Course id   Course id Course id Course                                                                                                    | Supervisor's Section:                                                                                           |                             |                                              |                    |                 |             |
| Dept Code: Location:   Contact Name: Supervisor's briefing on job - and work - location-specific hazards completed.   Image: Supervisor's briefing on job - and work - location-specific hazards completed.   Training Coordinator Section:   Training Coordinator Section:   Training Coordinator briefing on training requirements.   Image: Departmental and Job Requirements - Access, Procedure, and On-the-job Training Needs.   Image: Departmental and Job Requirements - Access, Procedure, and On-the-job Training Needs.   Image: Department of the time of the time of th                                                                                                    |                                                                                                    | <ul> <li>MESSION</li> </ul> | a mark                                       | ? 🔾 Yes 🖲 No       |                 |             |
| Contact Name:<br>Supervisor's briefing on job - and work - location-specific hazards completed.<br>Training Coordinator Section:<br>Training Coordinator briefing on training requirements.<br>Training Coordinator briefing on training requirements.<br>Departmental and Job Requirements - Access, Procedure, and On-the-job Training Needs.<br>- Job Training Assessment (JTA) Codes<br>- Job Training Assessment (JTA) Codes<br>- Job Training Assessment (JTA) Codes<br>- Job Iraining Assessment (JTA) Codes<br>- Course Id Course Title<br>- Course Id Course Title<br>- Additional Required Training<br>- Other Required Training                                                                                                    | if yes, list working Department, Loca                                                                           | tion, and Co                | ontact Name.                                 |                    |                 |             |
| Supervisor's briefing on job - and work - location-specific hazards completed.          Training Coordinator Section:         Training Coordinator Section:         Training Coordinator briefing on training requirements.         Image: Coordinator briefing on training requirements.         Image: Coordinator briefing on training requir                                                                                                    | Dept Code: Location                                                                                             | :                           |                                              |                    |                 |             |
| Training Coordinator Section:<br>Training Coordinator briefing on training requirements.<br>Training Coordinator briefing on training requirements.<br>Departmental and Job Requirements - Access, Procedure, and On-the-job Training Needs.<br>Departmental and Job Requirements - Access, Procedure, and On-the-job Training Needs.<br>Departmental and Job Requirements - Access, Procedure, and On-the-job Training Needs.<br>Departmental and Job Requirements - Access, Procedure, and On-the-job Training Needs.<br>Departmental and Job Requirements - Access, Procedure, and On-the-job Training Needs.<br>Departmental and Job Requirements - Access, Procedure, and On-the-job Training Needs.<br>Departmental and Job Requirements - Access, Procedure, and On-the-job Training Needs.<br>Departmental and Job Requirements - Access, Procedure, and On-the-job Training Needs.<br>Departmental and Job Requirements - Access, Procedure, and On-the-job Training Needs.<br>Departmental and Job Requirements - Access, Procedure, and On-the-job Training Needs.<br>Departmental and Job Requirements - Access, Procedure, and On-the-job Training Needs.<br>Departmental and Job Requirements - Access, Procedure, and On-the-job Training Needs.<br>Departmental Access - Access, Procedure, and On-the-job Training Needs.<br>Departmental Access - Access, Procedure, and On-the-job Training Needs.<br>Departmental Access - Access, Procedure, and On-the-job Training Needs.<br>Departmental Access - Access - Acce | Contact Name:                                                                                                   |                             |                                              |                    |                 |             |
| Training Coordinator Section:<br>Training Coordinator briefing on training requirements.<br>Training Coordinator briefing on training requirements.<br>Departmental and Job Requirements - Access, Procedure, and On-the-job Training Needs.<br>Departmental and Job Requirements - Access, Procedure, and On-the-job Training Needs.<br>Departmental and Job Requirements - Access, Procedure, and On-the-job Training Needs.<br>Departmental and Job Requirements - Access, Procedure, and On-the-job Training Needs.<br>Departmental and Job Requirements - Access, Procedure, and On-the-job Training Needs.<br>Departmental and Job Requirements - Access, Procedure, and On-the-job Training Needs.<br>Sector Sector                    | Supervisor's briefing on job - and wo                                                                           | rk - location               | n-specific hazards c                         | ompleted.          |                 |             |
| Training Coordinator briefing on training requirements.                                                                                                    | 1                                                                                                    |                             |                                              |                    |                 | ব           |
| Training Coordinator briefing on training requirements.                                                                                                    |                                                                                                    |                             |                                              |                    |                 |             |
| Training Coordinator briefing on training requirements.                                                                                                    |                                                                                                    |                             |                                              |                    |                 |             |
|                                                                                                    | Training Coordinator Section:                                                                                   |                             |                                              |                    |                 |             |
|                                                                                                    |                                                                                                    | -                           |                                              |                    |                 |             |
| Departmental and Job Requirements - Access, Procedure, and On-the-job Training Needs.       Job Training Assessment (JTA) Codes  Job Training Assessment (JTA) Codes  Job Training Course Id  Course Id  Course Id  Course Title  Additional Required Training  Cother Required Training  Cother Required Training                                                                                                    | Training Coordinator briefing on train                                                                          | ing requirer                | ments.                                       |                    |                 |             |
| Job Training Assessment (JTA) Codes     Job Id Job Title     Job Id Job Title     General Employee/Radiological Training     Course id Course Title     Course id Course Title     Additional Required Training     Other Required Training     Course Title                                                                                                    |                                                                                                    |                             |                                              |                    |                 | 23          |
|                                                                                                    | st.                                                                                                    |                             |                                              |                    |                 |             |
|                                                                                                    | Departmental and Job Requirements                                                                               | s - Access, F               | Procedure, and On-I                          | he-job Training Ne | eds.            |             |
| Job Id Job Title      Job Id Job Title      Job Id Course Title      Course Id Course Title      Additional Required Training      Additional Required Training      Other Required Training      Other Required Training                                                                                                    |                                                                                                    |                             |                                              |                    |                 | 2           |
| Job Id Job Title      Job Id Job Title      Job Id Course Title      Course Id Course Title      Additional Required Training      Additional Required Training      Other Required Training      Other Required Training                                                                                                    |                                                                                                    |                             |                                              |                    |                 |             |
| Job Id Job Title      Job Id Job Title      Job Id Course Title      Course Id Course Title      Additional Required Training      Additional Required Training      Other Required Training      Other Required Training                                                                                                    | 1                                                                                                    |                             |                                              |                    |                 |             |
|                                                                                                    |                                                                                                    | 1000                        | tle                                          |                    |                 |             |
|                                                                                                    | + -                                                                                                    |                             |                                              |                    |                 |             |
| Additional Required Training  Other Required Training                                                                                                    |                                                                                                    |                             |                                              |                    |                 |             |
| Additional Required Training     Im     Conter Required Training                                                                                                    | *Course id                                                                                                    | Course                      | e Title                                      |                    |                 |             |
| Other Required Training                                                                                                    |                                                                                                    | 2                           |                                              |                    |                 |             |
| - Other Required Training                                                                                                    | in the second second second second second second second second second second second second second second second | T                           |                                              |                    |                 |             |
|                                                                                                    |                                                                                                    | ~                           |                                              |                    |                 |             |
|                                                                                                    |                                                                                                    |                             |                                              |                    |                 |             |
|                                                                                                    |                                                                                                    | ×                           |                                              |                    |                 |             |

Save

Intern Request Part 1 | Intern Request Part 2 | Project/Activity | Training Form | Add Attachments | Report Page

**Brookhaven Science Associates** 

The Training Form is to be completed by the Mentor prior to the Department Training Coordinator's edit/approval.

The form displayed is an example of the one used by all departments with the exception of Photon Sciences (PS) and Center for Functional Nanomaterials (NC) which has different forms. When Mentor logs on, the system will default the appropriate Training Form based on their Dept Code.

#### The next page is examples of Photon Sciences and Center for Functional Nanomaterials Training Forms

The fields not displayed on the Training Forms will be prefilled by the system from data entered on the Intern Request Form when printed from the Reports Page Tab.

When the Intern Request Form has been completed and approved by all the authorized department approvers. A system generated email is sent to the Department Training Coordinator and OEP Administrators.

Next, is the Add Attachments Tab . Use this tab to attach a document to the Intern Request Form.

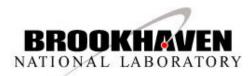

# **Training Forms (Cont'd)**

#### An example of Photon Sciences Training Form

| ntern Request Part 1 🗌 Intern Requ                          | est Part 2 Project/Activity Training Form Add Attachments                                                                                |
|-------------------------------------------------------------|----------------------------------------------------------------------------------------------------|
|                                                             | Brookhaven National Laboratory<br>Office of Educational Programs<br>Intern Training Form<br>Photon Sciences Directorate Orientation Form |
| BNL Web Courses     Course Key                              | Course Title                                                                                                    |
| + -                                                         | Q                                                                                                    |
| Photon Sciences Web Courses     Image: Sciences Web Courses |                                                                                                    |
| - Courses taken after arrival at BN                         |                                                                                                    |
| - Courses that have already been t                          | aken.                                                                                                    |

🕖 Update/Display

& Add

#### An example of Center for Functional Nanomaterials Training Form

|                   | Offic<br>CFN Departmen  | khaven National Laboratory<br>ce of Educational Programs<br>Intern Training Form<br>tt New Employee/Guest Orientation Form |  |
|-------------------|-------------------------|----------------------------------------------------------------------------------------------------|--|
| All New Employe   |                         | Course Title                                                                                                    |  |
| + -               | Q                       |                                                                                                    |  |
| T i i o i         |                         |                                                                                                    |  |
| Training Requi    | red for Laboratory Work | ers                                                                                                    |  |
|                   | <b>X</b>                |                                                                                                    |  |
|                   | for Laboratory Workers  |                                                                                                    |  |
| + -               | Q                       |                                                                                                    |  |
| 🕶 Guests          |                         |                                                                                                    |  |
| + -               | <b>Q</b>                |                                                                                                    |  |
|                   |                         |                                                                                                    |  |
| - Location Spec   |                         |                                                                                                    |  |
| + -               | ٩                       |                                                                                                    |  |
| 🔻 Radiological Ti | raining                 |                                                                                                    |  |
|                   |                         |                                                                                                    |  |
|                   |                         |                                                                                                    |  |
|                   | dors (Laboratories Acce | ess Codes)                                                                                                    |  |
| + -               | ٩                       |                                                                                                    |  |
|                   |                         |                                                                                                    |  |
|                   |                         |                                                                                                    |  |

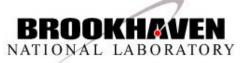

**Brookhaven Science Associates** 

Intern Request Part 1 | Intern Request Part 2 | Project/Activity | Training Form | Add Attachments | Report Page

Save

### **Add Attachments**

To add an attachment, click the green **Add Attachment button -** Note: Form must be saved first before you can add an attachment

| Intern Request Part 1 Intern Reque         | st Part 2 Project/Ac                                        | tivity Training Form      | Add Attachments            | Report Page       |            |
|--------------------------------------------|-------------------------------------------------------------|---------------------------|----------------------------|-------------------|------------|
| $\checkmark$                               | Brookhaven Nationa<br>Office of Educationa<br>Intern Reques | al Programs               |                            |                   | C:         |
| Add                                        |                                                             |                           |                            |                   | <b>C</b> . |
| File Name                                  | Emplid                                                      | Name                      | Date/Time                  |                   |            |
|                                            |                                                             |                           |                            |                   |            |
|                                            |                                                             |                           |                            |                   | Т          |
|                                            |                                                             |                           |                            |                   | Ν          |
| 🔚 Save 🔯 Return to Search                  |                                                             |                           | 📑 Add                      | 2] Update/Display | Τ          |
| itern Request Part 1   Intern Request P    | art 2   Project/Activity   Tr                               | aining Form   Add Attachr | nents   <u>Report Page</u> |                   | Т          |
| Click the <b>Browse k</b>                  | outton to lo                                                | cate the file             | vou wish                   |                   | 1          |
|                                            |                                                             |                           | ,                          |                   | Inte       |
| to attach                                  |                                                             |                           |                            |                   |            |
| File Attachment                            |                                                             |                           |                            |                   |            |
|                                            |                                                             |                           | G                          | Help              |            |
|                                            |                                                             |                           | Brows                      | e                 |            |
| Upload Cancel                              |                                                             |                           |                            |                   |            |
|                                            |                                                             |                           |                            |                   |            |
|                                            |                                                             |                           |                            |                   |            |
| Note: If the wrong file<br>and start again | was selected                                                | d in error, use           | the Cancel                 | button            | Vi         |
| ocate the file you                         | wish to atta                                                | ch and click              | the <b>Onen</b>            |                   |            |
|                                            |                                                             |                           |                            | •                 |            |
| outton                                     |                                                             |                           |                            |                   |            |
|                                            |                                                             |                           |                            |                   |            |
|                                            |                                                             |                           |                            |                   |            |

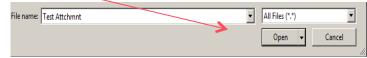

#### Next, click on the **Upload button**

| File Attachment                             |        |
|---------------------------------------------|--------|
|                                             | ? Help |
| C:\Users\barrow\Documents\Test Attchmnt.pdf | Browse |
| Upload Cancel                               |        |
|                                             |        |

The file will display as shown below.

*Note:* You can view the file by clicking on the **View button** View.

To add additional attachments, repeat the previous stepsTo delete a file, use the Trash Can Icon1

| Intern Request Part 1 Intern Request Part 2 | Project/Activity                                                     | Training Form Add Atta | chments Report Page  |
|---------------------------------------------|----------------------------------------------------------------------|------------------------|----------------------|
| Office                                      | thaven National Labo<br>e of Educational Prog<br>Intern Request Form | rams                   |                      |
| File Name                                   | Emplid                                                               | Name                   | Date/Time            |
| View Test_Attchmnt.pdf                      | 12573                                                                | MACK, GREGORY B        | 12/06/2013 4:37:14PM |
| <b>^</b>                                    |                                                                      |                        |                      |
|                                             |                                                                      |                        |                      |
|                                             |                                                                      |                        |                      |
| Return to Search                            |                                                                      |                        | 💽 Add 💹 Upc          |

Intern Request Part 1 | Intern Request Part 2 | Project/Activity | Training Form | Add Attachments | Report Page

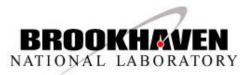

### **Reports Page**

| Project/Activity    | Training Form A       | dd Attachments Repo | ort Page         |  |
|---------------------|-----------------------|---------------------|------------------|--|
| 4                   |                       |                     |                  |  |
| Application Code:   | Office of Educationa  | I Program           |                  |  |
| Sub Application Cod | e: Student Request Fo | rm                  |                  |  |
| Report Name:        |                       |                     | ✓                |  |
| Output Type:        | PDF Output            | $\checkmark$        |                  |  |
| Output Destination: | Email                 | $\checkmark$        |                  |  |
|                     |                       |                     |                  |  |
| 🖪 Save              |                       | Add                 | 🕖 Update/Display |  |

Intern Request Part 1 | Intern Request Part 2 | Project/Activity | Training Form | Add Attachments | Report Page

Use the Report Page to print a form

Select the Report Name from the Drop Down arrow

Click the Printer Icon

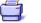

A pdf of the report will be sent to you via email.

The Mentor, when ready, submits the Intern Request Form for approvals. See "Submit for Approval".

#### Sign Out Sign out

If you need to exit the system before submitting, remember to "save". Use the Sign Out Link located in the right hand corner of the screen. To retrieve the form, use the navigation steps to search and continue.

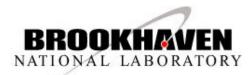

### **Submit for Approval**

Mentor goes to Intern Request Form Part 1 and selects

Status: Intern Request Form Submitted for Approval

System checks all required fields by highlighting if missed you will need to fill them in and save.

Note: Also, if an Intern has not been selected on Part 2 of form, you will be prompted to do so. You will need to go back to Part 1, to submit form again

Next, you will be prompted to enter the Department Education Coordinator - select and click OK as shown in the example below

| Interr | n Request Forr | m Part 1 Intern Request Form Part 2 Project/Activity                                    |         |                 |
|--------|----------------|-----------------------------------------------------------------------------------------|---------|-----------------|
|        |                | Brookhaven National Laboratory<br>Office of Educational Programs<br>Intern Request Form |         |                 |
|        | Required       | Role Approval                                                                           | Empl ID | Name            |
| 1      | <b>V</b>       | Department Education Coordinator                                                        | 12573   | MACK, GREGORY B |

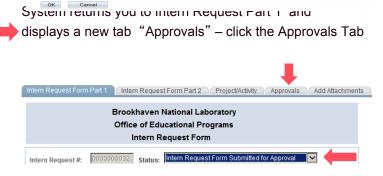

Brookhaven Science Associates

The Mentor's approval displays and system generates email notification to Department Education Coordinator.

The Approvals Page will display as follows until all have approved

|                       | Brookhaven National Laboratory<br>Office of Educational Programs<br>Intern Request Form                                                                         |                                                                                       |                                                                                              |                  |                        |                                         |  |  |
|-----------------------|----------------------------------------------------------------------------------------------------|---------------------------------------------------------------------------------------|----------------------------------------------------------------------------------------------|------------------|------------------------|-----------------------------------------|--|--|
| Scr                   | oll Area   Find   View All First 🕅 1 of 1 🗋 Last                                                                                                    |                                                                                       |                                                                                              |                  |                        |                                         |  |  |
| Role                  | Nease No: 1 Role Level: 01 Entered: 10/31/2013 8:32AM Updated: 10/31/2013 8:32AM<br>Ne Status: Waiting for Department Education Coordinator Approval<br>mmment: |                                                                                       |                                                                                              |                  |                        |                                         |  |  |
|                       |                                                                                                    |                                                                                       | Approval List                                                                                |                  |                        |                                         |  |  |
|                       | Approval Date & Time Comments Approval/Email.lst                                                                                                    |                                                                                       |                                                                                              |                  |                        |                                         |  |  |
|                       | proval Date & Time Comments Approval/Ema                                                                                                    | List                                                                                  |                                                                                              |                  |                        |                                         |  |  |
| Ap                    | proval Date & Time Comments Approval/Ema<br>Role Approval                                                                                                    | Role<br>Level                                                                         | Approval                                                                                     | Empl ID          | Name                   | Approval Date Tim                       |  |  |
|                       |                                                                                                    | Role<br>Level                                                                         |                                                                                              | Empl ID<br>13516 | Name<br>BARROW, JOAN A | Approval Date Tim<br>10/31/13 8:32:29AM |  |  |
| 1                     | Role Approval                                                                                                    | Role<br>Level                                                                         | Approval                                                                                     |                  |                        |                                         |  |  |
| 1                     | Role Approval                                                                                                    | Role<br>Level<br>00                                                                   | Approval<br>Approved                                                                         |                  |                        |                                         |  |  |
| 1 2 3                 | Role Approval<br>Department Mentor<br>Department Education Coordinator                                                                                          | Role         Cole           Level         00           01         02                  | Approval<br>Approved<br>Waiting for Approval                                                 |                  |                        |                                         |  |  |
| 1<br>2<br>3<br>4      | Role Approval<br>Department Mentor<br>Department Education Coordinator<br>Budget Administrator                                                                  | Role<br>Level<br>00<br>01<br>02<br>02                                                 | Approval<br>Approved<br>Waiting for Approval<br>Waiting for Approval                         |                  |                        |                                         |  |  |
| 1<br>2<br>3<br>4<br>5 | Role Approval<br>Department Mentor<br>Department Education Coordinator<br>Budget Administrator<br>Department Chair/Department Designee                          | Role           Level           00           01           02           02           02 | Approval<br>Approved<br>Waiting for Approval<br>Waiting for Approval<br>Waiting for Approval |                  |                        |                                         |  |  |

🔒 Save

#### 📑 Add 🖉 Update/Display

Intern Request Form Part 1 | Intern Request Form Part 2 | Project/Activity | Approvals | Add Attachments

Mentor signs out of the system by clicking on the link located in the right hand corner of screen

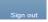

Next, Department Education Coordinator steps

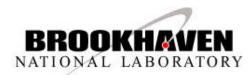

# **Department Education Coordinator**

The Department Education Coordinator receives a system generated email and logs on using link, reviews Intern Request Form, enters any information needed

When ready to approve, go to the Approvals Tab and select "Approved"

| ntern Request Part 1 👋 Intern Request Part 2                                                                                                | 2 Project                                                                                                    | /Activity Training Form Appro                                                                                                    | Add A            | ttachments Report Pag   | e                                      |
|----------------------------------------------------------------------------------------------------|----------------------------------------------------------------------------------------------------|----------------------------------------------------------------------------------------------------|------------------|-------------------------|----------------------------------------|
|                                                                                                    |                                                                                                    | ookhaven National Laboratory<br>fice of Educational Programs<br>Intern Request Form                                                             |                  |                         |                                        |
| Scroll Area   Find   View All First 🗹 1 of 1 D L                                                                                            | ast                                                                                                    |                                                                                                    |                  |                         |                                        |
| Release No: 1 Role Level: 01 Ent                                                                                                    | tered: 12/09                                                                                                    | )/2013 11:29AM Updated: 12/09/                                                                                                    | 2013 11:29AM     |                         |                                        |
| Role Status: Waiting for Department Educat                                                                                                  | tion Coordina                                                                                                    | ator Approval                                                                                                    |                  |                         |                                        |
| Comment:                                                                                                    |                                                                                                    |                                                                                                    |                  |                         |                                        |
|                                                                                                    |                                                                                                    |                                                                                                    |                  |                         |                                        |
|                                                                                                    |                                                                                                    |                                                                                                    |                  |                         |                                        |
|                                                                                                    |                                                                                                    |                                                                                                    |                  |                         |                                        |
|                                                                                                    |                                                                                                    | Approval List                                                                                                    |                  |                         |                                        |
| Approval Date & Time Comments Approv                                                                                                    | aVEmail List                                                                                                    | Approval List                                                                                                    |                  |                         |                                        |
| Approval Date & Time Comments Approv                                                                                                    | al/Email List<br>Role<br>Level                                                                                     |                                                                                                    | Empl ID          | Name                    | Approval Date Ti                       |
|                                                                                                    | Role<br>Level                                                                                                    |                                                                                                    | Empl ID<br>12573 | Name<br>MACK, GREGORY B | Approval Date Ti<br>12/09/13 11:29:39/ |
| Role Approval                                                                                                    | Role<br>Level                                                                                                    | Approval                                                                                                    |                  |                         |                                        |
| Role Approval Department Mentor                                                                                                    | Role<br>Level<br>00                                                                                                | Approval Approved                                                                                                    | 12573            | MACK, GREGORY B         |                                        |
| Role Approval Department Mentor Department Education Coordinator                                                                            | Role           Level           00           01           02                                                        | Approval<br>Approved<br>Walting for Approval                                                                                                    | 12573            | MACK, GREGORY B         |                                        |
| Role Approval Department Mentor Department Education Coordinator Budget Administrator                                                       | Role           Level           00           01           02           02                                           | Approval Approved Waiting for Approval Waiting for Approval Waiting for Approval                                                                | 12573            | MACK, GREGORY B         |                                        |
| Role Approval Department Mentor Department Education Coordinator Budget Administrator GIS Administrator                                     | Role           Level           00           01           02           02           03                              | Approval Approved Waiting for Approval Waiting for Approval Waiting for Approval Waiting for Approval                                           | 12573            | MACK, GREGORY B         |                                        |
| Role Approval Department Mentor Department Education Coordinator Budget Administrator GIS Administrator Department ChairDepartment Designee | Role         Level           00         00           01         01           02         02           03         03 | Approval Approved Waiting for Approval Waiting for Approval Waiting for Approval Waiting for Approval Waiting for Approval Waiting for Approval | 12573            | MACK, GREGORY B         |                                        |

🔒 Save

📑 Add 🖉 Update/Display

Intern Request Part 1 | Intern Request Part 2 | Project/Activity | Training Form | Approvals | Add Attachments | Report Page

# Next, the system will prompt you to enter the required authorized department approvers (Line No. 2 on this example is not checked because it is not required), when finished, click OK

|   |              | Brookhaven National Laboratory<br>Office of Educational Programs<br>Intern Request Form |         |   |                 |
|---|--------------|-----------------------------------------------------------------------------------------|---------|---|-----------------|
|   | Required     | Role Approval                                                                           | Empl ID |   | Name            |
| 1 | $\checkmark$ | Budget Administrator                                                                    | 12573   | Q | MACK, GREGORY B |
| 2 |              | Budget Administrator                                                                    |         | Q |                 |
| 3 | $\checkmark$ | Department Chair/Department Designee                                                    | 12573   | 9 | MACK, GREGORY B |
| 4 | $\checkmark$ | GIS Administrator                                                                       | 12573   | Q | MACK, GREGORY B |
| 5 | <b>V</b>     | Training Coordinator                                                                    | 12573   | Q | MACK, GREGORY B |
| - |              | ·                                                                                       |         |   | ·               |

OK Cancel

System generates email notifications for authorized approvers entered on the above screen. The Department Education Coordinator , can print forms if needed, and signs out

Each department approver logs on using email link, reviews, edits, prints if needed, approves, as shown previously, and signs out. After all required approvals are received. System generates email notifications to the Department Training Coordinator and the Office of Educational Program Administrators

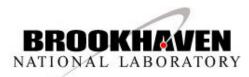

### **Authorized Department Approval Process**

When authorized department approvers receive email notification and log on to review, edit/approve the Intern Request Form. Before approving, the "Approvals" page has several options to track and/or enter Comments. The header info displays Role Level/Status, dates, times, etc.

| Office of Educational Programs<br>Intern Request Form                                                                                                    |                                                    |                      |         |                 |                     |  |
|----------------------------------------------------------------------------------------------------|----------------------------------------------------|----------------------|---------|-----------------|---------------------|--|
| Scroll Area   Find   View All First 🚺 1 of 1 🖸 La                                                                                                    | croll Area   Find   View All First 🖸 1 of 1 🖸 Last |                      |         |                 |                     |  |
| Release No: 1 Role Level: 01 Entered: 1209/2013 11:29AM Updated: 12/09/2013 11:29AM<br>Role Status: Waiting for Department Education Coordinator Approval<br>Comment: |                                                    |                      |         |                 |                     |  |
|                                                                                                    |                                                    | Approval List        |         | _               | _                   |  |
| Approval Date & Time Comments Approva                                                                                                    | Role                                               | Approval             | Empl ID | Name            | Approval Date Time  |  |
| Department Mentor                                                                                                    | Level<br>00                                        | Approved             | 12573   | MACK, GREGORY B | 12/09/13 11:29:39AM |  |
| Department Education Coordinator                                                                                                    | 01                                                 | Waiting for Approval |         |                 |                     |  |
| Budget Administrator                                                                                                    | 02                                                 | Waiting for Approval |         |                 |                     |  |
| GIS Administrator                                                                                                    | 02                                                 | Waiting for Approval |         |                 |                     |  |
| Department Chair/Department Designee                                                                                                    | 03                                                 | Waiting for Approval |         |                 |                     |  |
| OEP Administrator                                                                                                    | 04                                                 | Waiting for Approval |         | 1               |                     |  |
| Training Coordinator                                                                                                    | 04                                                 | Waiting for Approval |         | 1               |                     |  |
|                                                                                                    | 05                                                 | Waiting for Approval |         |                 |                     |  |
| OEP Manager                                                                                                    |                                                    |                      |         |                 |                     |  |

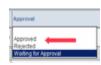

Note: If rejected by any approvers before "Completed" status, the Mentor will receive email notification to correct/edit and must re-submit the form to obtain all prior approvals

To approve – select "Approved" from the drop down, save and sign out.

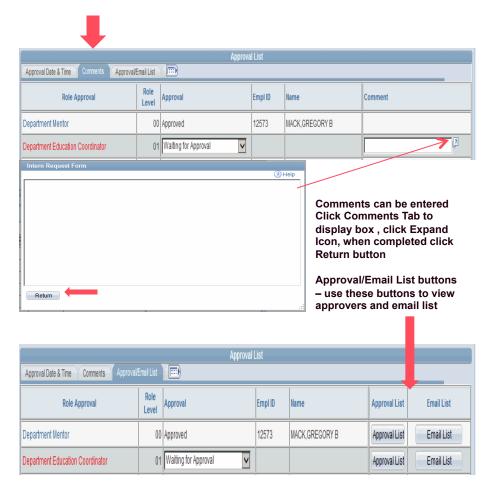

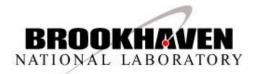

## **Department Training Coordinator**

When the Intern Request Form has been completed and approved by all the authorized department approvers. A system generated email is sent to the Department Training Coordinator to log on, review/edit Intern Request Form, edit/complete the Training Form, approve, save, and sign out. Email notification is also sent to the OEP Administrators at the same time to track, review/edit, and approve after Department Training Coordinator has approved the form.

Note: Before approving, the Department Training Coordinator can go to the Attachment Tab to add an attachment if needed, and Reports Page to print a copy of the Intern Request and/or Training Form. All other sections of the Training Form not shown on the data entry portion of the page will default from previous information entered on the Intern Request Form and will print out the entire report when you use the Report Page option.

The form displayed is the one used for all departments with the exception of (PS and NC) as explained in the Training Forms section.

| itern Request Part                                                                                                    | 1 Intern                                                            | requeen      | dire 1.14                |                                  |                    | Add Attachments |                 |
|----------------------------------------------------------------------------------------------------|---------------------------------------------------------------------|--------------|--------------------------|----------------------------------|--------------------|-----------------|-----------------|
|                                                                                                    |                                                                     |              | Office of E              | n National Lat<br>ducational Pro | ograms<br>m        |                 |                 |
| Administration                                                                                                    |                                                                     | Ne           | ew Employee              | /Guest Orien                     | ation Form         |                 |                 |
| Supervisor's Sect                                                                                                    | on:                                                                 |              |                          |                                  |                    |                 |                 |
|                                                                                                    |                                                                     |              |                          |                                  |                    |                 |                 |
| Will Radiation Do                                                                                                    | simetry be is                                                       | sued? C      | Yes 🖲 No                 |                                  |                    |                 |                 |
| Will Individual be                                                                                                    | working in ar                                                       | eas belong   | ging to anoth            | er departmen                     | t? • Yes • No      |                 |                 |
| if yes, list working                                                                                                    | Department                                                          | , Location,  | and Contact              | Name.                            |                    |                 |                 |
| Dept Code:                                                                                                    | Lo                                                                  | cation:      |                          |                                  |                    |                 |                 |
| Contact Name                                                                                                    | :                                                                   |              |                          |                                  |                    |                 |                 |
| Supervisor's brief                                                                                                    | ing on job - a                                                      | and work - I | ocation-sne              | cific hazards o                  | ompleted.          |                 |                 |
|                                                                                                    | -                                                                   |              |                          |                                  |                    |                 | 2               |
|                                                                                                    |                                                                     |              |                          |                                  |                    |                 | لتبي            |
|                                                                                                    |                                                                     |              |                          |                                  |                    |                 |                 |
|                                                                                                    |                                                                     |              |                          |                                  |                    |                 |                 |
|                                                                                                    |                                                                     |              |                          |                                  |                    |                 |                 |
|                                                                                                    |                                                                     |              |                          |                                  |                    |                 |                 |
| raining Coordinal                                                                                                    | or Coction:                                                         |              |                          |                                  |                    |                 |                 |
| raining Coordinal                                                                                                    | tor Section:                                                        |              |                          |                                  |                    |                 |                 |
| raining Coordinal                                                                                                    | tor Section:                                                        |              |                          |                                  |                    |                 |                 |
|                                                                                                    |                                                                     | n training r | equirements              |                                  |                    |                 |                 |
|                                                                                                    |                                                                     | n training r | equirements              | -                                |                    |                 |                 |
|                                                                                                    |                                                                     | n training r | equirements              | 2                                |                    |                 | <u>رم</u>       |
|                                                                                                    |                                                                     | n training r | equirements              | i.,                              |                    |                 | <u>رم)</u>      |
|                                                                                                    |                                                                     | n training r | equirements              | i.                               |                    |                 | <u>رم</u>       |
| raining Coordinal                                                                                                    | tor briefing o                                                      |              |                          |                                  | the-iob Training N | eeds.           | [7]             |
| Fraining Coordinal                                                                                                    | tor briefing o                                                      |              |                          |                                  | the-job Training N | eeds.           |                 |
| raining Coordinal                                                                                                    | tor briefing o                                                      |              |                          |                                  | the-job Training N | eeds.           | <u>د</u> ع<br>د |
| raining Coordinal                                                                                                    | tor briefing o                                                      |              |                          |                                  | the-job Training N | eeds.           |                 |
| raining Coordinal                                                                                                    | tor briefing o                                                      |              |                          |                                  | the-job Training N | eeds.           |                 |
| raining Coordinal                                                                                                    | tor briefing of                                                     | ments - Ac   | cess, Proce              |                                  | the-job Training N | eeds.           |                 |
| Departmental and                                                                                                    | tor briefing of                                                     | ments - Ac   | cess, Proce              |                                  | the-job Training N | eeds.           |                 |
| Departmental and                                                                                                    | tor briefing of                                                     | iments - Ac  | cess, Proce              |                                  | the-job Training N | eeds.           |                 |
| Coordinat<br>Departmental and<br>Lob Training As                                                                                                    | tor briefing of<br>Job Require<br>sessment (J                       | iments - Ac  | cess, Proce<br>Job Title |                                  | the-job Training N | eeds.           |                 |
| Job Training Ass<br>Job Training Ass<br>Job Training Ass<br>Job I failed<br>General Employ                                                                                                    | tor briefing of<br>Job Require<br>cessment (J                       | iments - Ac  | cess, Proce<br>Job Title | dure, and On-                    | the-job Training N | eeds.           |                 |
| Departmental and                                                                                                    | tor briefing of<br>Job Require<br>cessment (J                       | iments - Ac  | cess, Proce<br>Job Title | dure, and On-                    | the-job Training N | eeds.           |                 |
| Coordinat<br>Departmental and<br>Job Training Ass<br>Job I Training Ass<br>Job II<br>Job II<br>Job Job II<br>Job Job Job Job Job Job Job Job Job Job                                                                                                    | tor briefing of<br>Job Require<br>cessment (J                       | iments - Ac  | cess, Proce<br>Job Title | dure, and On-                    | the-job Training N | eeds.           |                 |
| Training Coordinat Departmental and  Job Training Ass  Job I  Job I  Coneral Employ  Coneral Employ  Course  I  Coneral Employ  Course  Course  Cours                                                                                                    | tor briefing of<br>Job Require<br>segament (J<br>segradiolog)<br>id | ITA) Codes   | cess, Proce<br>Job Title | dure, and On-                    | the-job Training N | eeds.           |                 |
| Inaling Coordinat<br>Departmental and<br>Job Training Ast<br>Job Id<br>I I I<br>General Employ<br>Course<br>I I I<br>Additional Requi                                                                                                    | tor briefing of<br>Job Require<br>segament (J<br>segradiolog)<br>id | ITA) Codes   | cess, Proce<br>Job Title | dure, and On-                    | the-job Training N | eeds.           |                 |
| Job Training Coordinal<br>Departmental and<br>Job Training Ass<br>Job I Training Ass<br>Job I Trainin | Job Require<br>Job Require<br>ee/Radiologi<br>id                    | ITA) Codes   | cess, Proce<br>Job Title | dure, and On-                    | the-job Training N | eeds.           |                 |
| Employ     Course     Course     Course     Course                                                                                                    | Job Require<br>Job Require<br>ee/Radiologi<br>id                    | ITA) Codes   | cess, Proce<br>Job Title | dure, and On-                    | the-job Training N | eeds.           |                 |

#### Save

Intern Request Part 1 | Intern Request Part 2 | Project/Activity | Training Form | Add Attachments | Report Page

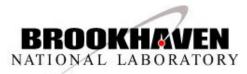

## Office of Educational Programs (OEP) – Approvals

The Office of Educational Programs Administrators receive email notification at the same time as the Department Training Coordinator. The OEP Admin reviews, adds information, tracks input to ensure all requirements have been completed, and can print forms as previously explained. The OEP Admin <u>approves the form after</u> the Training Coordinator has approved. Once approved, an email notification is sent to the OEP Managers for final review, add information if needed, ensures all requirements are completed, can print forms, and does the final approval. When all approvals have been received as shown below.

| Intern Request Part 1 Intern Request Part 2                                             | Project                                                                                                    | Activity Training Form | Add At  | tachments Report Page |                     |  |  |
|-----------------------------------------------------------------------------------------|----------------------------------------------------------------------------------------------------|------------------------|---------|-----------------------|---------------------|--|--|
| Brookhaven National Laboratory<br>Office of Educational Programs<br>Intern Request Form |                                                                                                    |                        |         |                       |                     |  |  |
| Scroll Area   Find   View Al First 🚺 1 of 1 🔯 Las                                       | Scroll Area   Find   View AT First 🚺 1 of 1 🖸 Last                                                                      |                        |         |                       |                     |  |  |
| Release No: 1 Role Level: 05 Enter<br>Role Status: Approval Completed<br>Comment:       | Release No: 1 Role Level: 05 Entered: 12/09/2013 11:29AM Updated: 12/09/2013 11:35AM<br>Role Status: Approval Completed |                        |         |                       |                     |  |  |
| Approval Date & Time Comments Approval                                                  | Council Link                                                                                                    | Approval Li            | st      |                       |                     |  |  |
| Approvar Date & Time Comments Approvar                                                  | Role                                                                                                    |                        |         | 1                     |                     |  |  |
| Role Approval                                                                           | Level                                                                                                    | Approval               | Empl ID | Name                  | Approval Date Time  |  |  |
| Department Mentor                                                                       | 00                                                                                                    | Approved               | 12573   | MACK, GREGORY B       | 12/09/13 11:29:39AM |  |  |
| Department Education Coordinator                                                        | 01                                                                                                    | Approved               | 12573   | MACK, GREGORY B       | 12/09/13 11:32:28AM |  |  |
| Budget Administrator                                                                    | 02                                                                                                    | Approved               | 12573   | MACK, GREGORY B       | 12/09/13 11:33:50AM |  |  |
| GIS Administrator                                                                       | 02                                                                                                    | Approved               | 12573   | MACK, GREGORY B       | 12/09/13 11:33:53AM |  |  |
| Department Chair/Department Designee                                                    | Department Chair/Department Designee 03 Approved 12573 MACK, GREGORY B 12/09/13 11:34:01AM                              |                        |         |                       |                     |  |  |
| OEP Administrator                                                                       | 04                                                                                                    | Approved               | 12573   | MACK, GREGORY B       | 12/09/13 11:34:51AM |  |  |
| Training Coordinator                                                                    | 04                                                                                                    | Approved               | 12573   | MACK, GREGORY B       | 12/09/13 11:34:32AM |  |  |
| IEP Manager 05 Approved 12573 MACK,GREGORY B 12/09/13 11:35:13AM                        |                                                                                                    |                        |         |                       |                     |  |  |
|                                                                                         |                                                                                                    |                        |         |                       |                     |  |  |

🔡 Save

📑 Add 🔬 Update/Display

Intern Request Part 1 | Intern Request Part 2 | Project/Activity | Training Form | Approvals | Add Attachments | Report Page

#### The Intern Request Form displays in "Completed"

**Status** *Please Note: If any changes are required with this status, you must contact OEP Manager. Any questions regarding the use of this form, please contact the Office of Educational Programs.* 

| Intern Request Part 1                                                             | Intern Request Part 2 Project/Activity Training Form Approvals                                                                                                    |
|-----------------------------------------------------------------------------------|----------------------------------------------------------------------------------------------------|
| Help                                                                              | Brookhaven National Laboratory<br>Office of Educational Programs<br>Intern Request Form                                                                                                    |
| Intern Request #:                                                                 | 0000000021 Status: Intern Request Form Completed                                                                                                    |
| *Dept Code:                                                                       | AO Information Technology Div                                                                                                    |
| Mentor:                                                                           | 12573 MACK, GREGORY B                                                                                                    |
| Building #:                                                                       | 1005S Phone Extension: 7617                                                                                                    |
| Email Address:                                                                    | gmack@bnl.gov                                                                                                    |
| Program Type:<br>Intern Program:<br>Start Date:<br>Chairperson/Head:<br>Comments: | BNL       Semester:       Fall       Calendar Year: 2013         Supplemental Undergraduate Research Program (SURP)          10/01/2013       End Date:       12/27/2013         0020R       RUSSELL_MATTHEW         Test       2 |
| Core Capal                                                                        | pilities                                                                                                    |
|                                                                                   | Bystems Science                                                                                                    |
| Funding So                                                                        | urce                                                                                                    |
| 🛨 📃 Office Of So                                                                  | cience - Biological Research                                                                                                    |

Save

Intern Request Part 1 | Intern Request Part 2 | Project/Activity | Training Form | Approvals | Add Attachments | Report Page

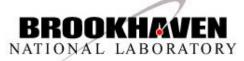